- 1. Dorysuj główne elementy osi liczbowej.
- 2. Otocz pętlą prawidłowe osie liczbowe.

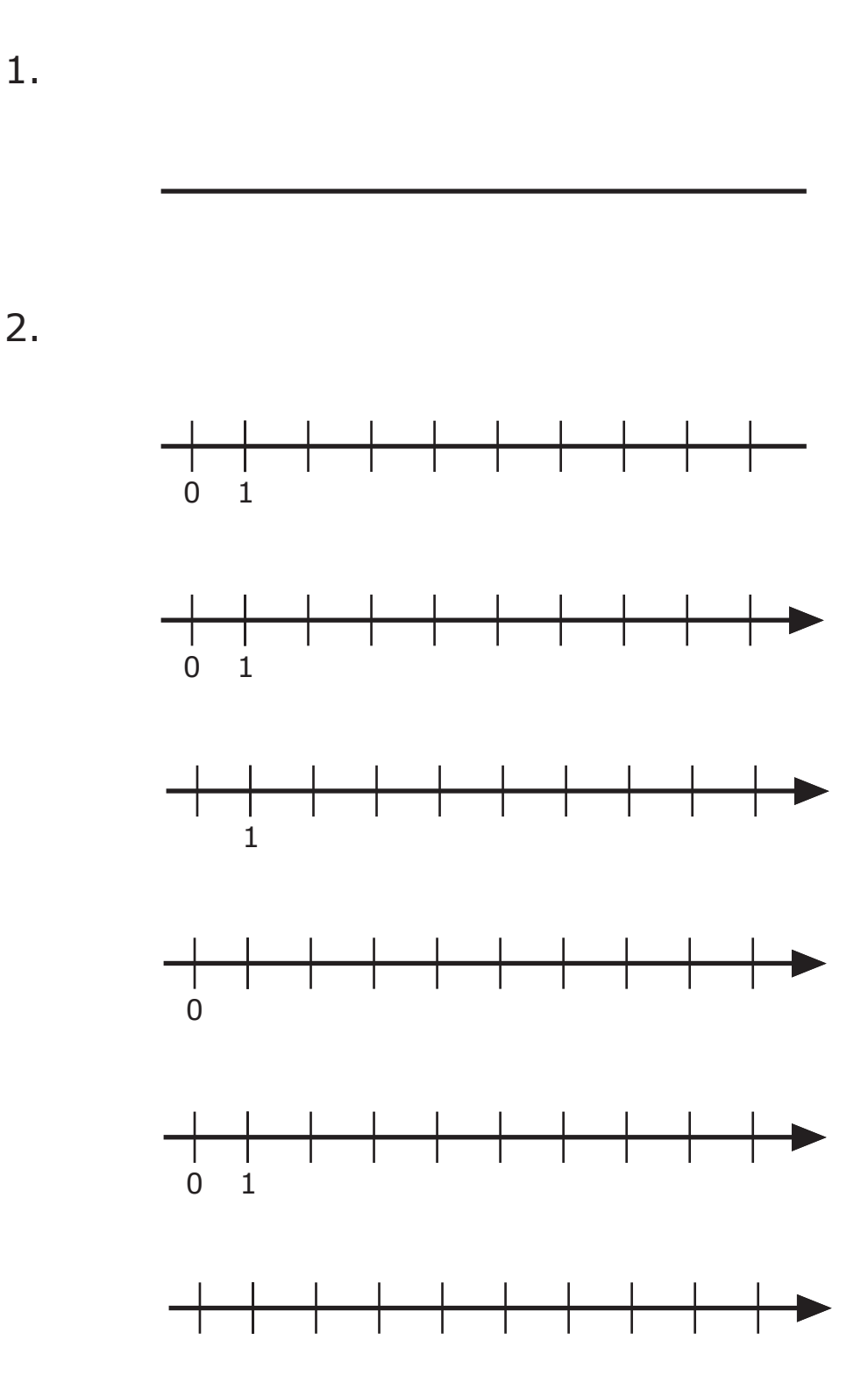